## Intro to Programming & C++

#### Unit 1

Sections 1.1-4 and 2.1-10, 2.12-13, 2.15-17

CS 1428 Spring 2019

Jill Seaman

#### l

#### 1.1 Why Program?

<u>Computer</u> – programmable machine designed to follow instructions

<u>Program</u> – a set of instructions, stored in computer memory, to make the computer do something

<u>Programmer</u> – person who writes instructions (programs) to make computer perform a task

SO, without programmers, no programs; without programs, a computer cannot do anything

#### 2

## Why Learn to Program?

- Programming is a fundamental part of computer science.
- Having an understanding of programming helps you to understand the strengths and limitations of computers.
- It helps you become a more intelligent user of computers.
- It can be fun!
- It helps you to develop problem solving skills.

## 1.2 Computer Systems: Hardware and Software

 Hardware: the physical components that a computer is made of.

• <u>Software</u>: the programs that run on a computer

#### Hardware Components Illustrated

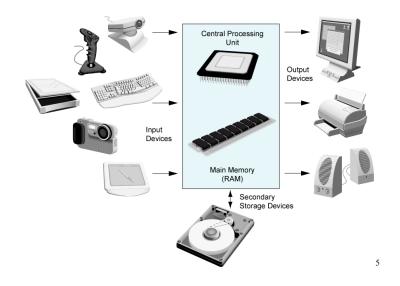

# 1.3 Programs and Programming Languages

- A <u>program</u> is a set of instructions that the computer follows to perform a task
- An algorithm:
  - ▶ A set of well-defined steps for performing a task or solving a problem.
  - ▶ A step by step ordered procedure that solves a problem in a finite number of precise steps.
- An algorithm can be in any language (English, C++, machine code, etc).

#### **Hardware Components**

- Central Processing Unit (CPU)
  - Arithmetic Logic Unit (math, comparisons, etc)
  - Control Unit (processes instructions)
- Main Memory (RAM): Fast, expensive, volatile
- Secondary Storage: Slow, cheap, long-lasting
- Input Devices: keyboard, mouse, camera
- Output Devices: screen, printer, speakers

0

## Example (algorithm)

- 1. Display on screen: "how many hours did you work?"
- 2. Wait for user to enter number, store it in memory
- 3. Display on screen: "what is your pay rate (per hour)?"
- 4. Wait for user to enter rate, store it in memory
- 5. Multiply hours by rate, store result in memory
- 6. Display on screen: "you have earned \$xx.xx" where xx.xx is result of step 5.

**Note**: Computer does not speak English, it only understands its own "machine language"

### **Programming Languages**

- High Level Languages (like C++):
  - ▶ Words, symbols, numbers, i.e. c = a + b
  - Easier for humans to read and use
- Low Level Languages:
  - ▶ Load the number from location 2001 into the CPU, Load the number from location 2002 into the CPU, Add the two numbers, Store the result in location 2003
  - Instructions are encoded as a sequence of 1's and 0's
  - Computer understands this language (often called Machine Language).
- Programs written in high level language must be translated to machine language.

#### **Translation Process**

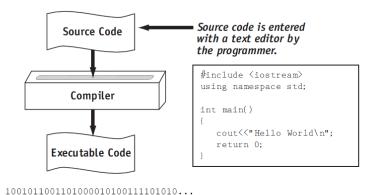

Tony Gaddis, Starting out with C++: From Control Structures Through Objects 7th ed.

10

#### 1.4 What is a Program Made of?

#### Key Words

- ▶ Have a special meaning in C++
- May only be used for their intended purpose.
- ▶ Also known as reserved words.
- ▶ Examples: using, namespace, int, double, and return

#### Programmer-Defined Identifiers

- Names made up by the programmer
- ▶ Not part of the C++ language
- ▶ Used to represent various things: variables (memory locations), functions, etc.

## More Program Elements

#### Operators

- Used to perform operations on data
- Examples: << >> = \*

#### Punctuation

- ▶ Characters that mark the end of a statement, or that separate items in a list
- Examples: , ;

#### More Program Elements

#### Syntax

- ➤ The rules of grammar that must be followed when writing a program
- ➤ Controls the use of key words, operators, programmer-defined symbols, and punctuation

#### Lines and Statements

- ▶ A "line" is a single line in the body of a program
- ▶ A "statement" is a complete instruction that causes the computer to perform some action

## 2.1 The Parts of a C++ Program

```
// sample C++ program
#include <iostream>
using namespace std;

int main()
{
    cout << "Hello, world!";
    return 0;
}</pre>
```

#### **Variables**

- Variable: symbolic names that represent locations in the computer's memory (RAM).
  - ▶ The data may change while program is running!!
  - ► Each variable can store only one type of information (for example characters, integers, real numbers).
- Variable Definition (or Declaration)
  - A statement that causes a variable to be created in memory.
  - ▶ The data type of a variable must be indicated in the variable definition.
  - ► Example: double hours; (double is a data type corresponding to real numbers) 14

#### Parts of a C++ Program

- Comment: //...
  - ignored by compiler
  - notes to human reader
- Preprocessor Directive: #include <iostream>
  - compiler inserts contents of file iostream here
  - required because cout is defined in iostream
- using namespace std;
  - allows us to write cout instead of std::cout

#### Parts of a C++ Program

- int main ()
  - start of function (group of statements) named main
  - the starting point of the program
- {}
  - contains the body of the function
- cout << "Hello, world!";
  - statement to display message on screen
- return 0;
  - quit and send value 0 to OS (means success!)

17

#### 2.2 The cout Object

- cout: short for "console output"
  - a stream object: represents the contents of the screen
- <<: the stream insertion operator</li>
  - use it to send data to cout (to be output to the screen)

```
cout << "This is an example.";</pre>
```

• when this instruction is executed, the console (screen) looks like this:

Note: the " " do not show up in the output the output

This is an example.

10

## The end1 manipulator

- end1: short for "end line"
  - send it to cout when you want to start a new line of output.
    cout << "Hello " << endl << "there!":</pre>
- or you can use the newline character:  $\n$

```
cout << "Hello \nthere!";</pre>
```

Either way the output to the screen is:

```
Hello there!
```

#### more examples

#### 2.3 The #include Directive

Inserts the contents of another file into the program.

#include <iostream>

- For example, cout is not part of the core C++ language, it is defined in the iostream file.
- Any program that uses the cout object must contain the extensive setup information found in iostream.
- The code in jostream is C++ code.

21

#### Literals

- A literal represents a constant value used in a program statement.
- Numbers: 0, 34, 3.14159, -1.8e12, etc.
- Strings (sequence of keyboard symbols):
  - "Hello", "This is a string"
  - ▶ "100 years", "100", "Y", etc.
- NOTE: These are different: 5 "5"

## 2.4 Variables, Literals and Assignment Statements

- <u>Variable</u>: named location in main memory
- A <u>variable declaration</u> has a name and datatype
  - ▶ The data type indicates the kind of data it can contain.
  - The identifier is a name of your choosing.
  - Note the book calls it a "variable definition".
- A variable must be declared before it can be used!!
- Example variable declarations:
  - int someNumber;
  - char firstLetter;

22

## **Assignment Statements**

- An **assignment statement** uses the = operator to store a value in an already declared variable.
  - someNumber = 12;
- When this statement is executed, the computer stores the value 12 in memory, in the location named "someNumber".
- The variable receiving the value must be on the left side of the = (the following does NOT work):
  - ▶ 12 = someNumber; //This is an ERROR

23

#### Example program using a variable

output screen:

The value of the number is 100

25

#### 2.5 Identifiers

- An identifier is a name for some program element (like a variable).
- Rules:
  - May not be a keyword (see Table 2.4 in the book)
  - First character must be a letter or underscore
  - Following characters must be letters, numbers or underscores.
- Identifiers are case-sensitive:
  - ▶ myVariable is not the same as MyVariable

26

## Data Types

- Variables are classified according to their data type.
- The data type determines the kind of information that may be stored in the variable.
- A data type is a set of values.
- Generally two main (types of) data types:
  - Numeric
  - Character-based

## C++ Data Types

- int, short, long
  - whole numbers (integers)
- float, double
  - real numbers (with fractional amounts, decimal points)
- bool
  - ▶ logical values: true and false
- char
  - a single character (keyboard symbol)
- string
  - any text, a sequence of characters

2

## 2.6 Integer Data Types

- Whole numbers such as 12, 7, and -99
- Typical ranges (may vary on different systems):

| Data Type: | Range of values:                |
|------------|---------------------------------|
| short      | -32,768 to 32,767               |
| int        | -2,147,483,648 to 2,147,483,647 |
| long       | -2,147,483,648 to 2,147,483,647 |

• Example variable declarations:

```
short dayOfWeek;
long distance;
int xCoordinate;
```

29

#### 2.8 The C++ string class

- Sequences of characters
- May require the string header file: #include <string>
- To declare string variables in programs:

```
string firstName, lastName;
```

To assign literals to variables:

```
firstName = "George";
lastName = "Washington";
```

• To display via cout

```
cout << firstName << " " << lastName;
OUTPUT: George Washington</pre>
```

31

#### 2.7 The char Data Type

- All the keyboard and printable symbols.
- Literal values: 'A' '5' '?' 'b'
  - characters are indicated using single quotes
- Numeric value of character from the ASCII character set is stored in memory:

```
C++ code segment:
    char letter;
letter = 'C';
cout << letter << endl;</pre>

MEMORY:
letter

c

C

C
```

Appendix B shows the ASCII code values

30

### 2.9 Floating-Point Data Types

- Real numbers such as 12.45, and -3.8
- Typical ranges (may vary on different systems):

| Data Type: | Range of values:                           |
|------------|--------------------------------------------|
| float      | +/- 3.4e +/- 38 (~7 digits of precision)   |
| double     | +/- 1.7e +/- 308 (~15 digits of precision) |

- Floating-point literals can be represented in
  - Fixed point (decimal) notation:

31.4159 0.0000625

– E (scientific) notation:

3.14159E1 6.25e-5

## 2.10 The bool Data Type

- The values true and false.
- Literal values: true, false
- (false is equivalent to 0, true is equivalent to 1)

```
int main() {
   bool boolValue;
   boolValue = true;
   cout << boolValue << endl;
   boolValue = false;
   cout << boolValue << endl;
   return 0;
}</pre>
```

output screen:

33

# 2.12 More about Variable Assignments and Initialization

 To initialize a variable means to assign it a value when it is declared:

```
int length = 12;
```

 You can define and initialize multiple variables at once (and change them later):

```
int length = 12, width = 5, area;
area = 35;
length = 10;
area = 40;
```

34

### 2.13 Scope

- The scope of a variable is the part of the program in which the variable can be accessed.
- A variable cannot be used before it is declared.

```
// This program can't find its variable.
#include <iostream>
using namespace std;
int main() {
   cout << value; // ERROR! value not declared yet!
   int value = 100;
   return 0;
}</pre>
```

#### 2.15 Comments

- Notes of explanation used to document parts of the program
- Intended for humans reading the source code of the program:
  - Indicate the purpose of the program
  - Describe the use of variables
  - Explain complex sections of code
- Are ignored by the compiler

#### Single and Multi-Line Comments

 Single-Line comments begin with // through to the end of line:

```
int length = 12; // length in inches
int width = 15; // width in inches
int area; // calculated area
// calculate rectangle area
area = length * width;
```

Multi-Line comments begin with /\*, end with \*/

```
/* this is a multi-line
   comment
*/
int area; /* calculated area */
```

37

#### 2.16 Named Constants

- Named constant: variable whose value cannot be changed during program execution
- Used for representing constant values with descriptive names:

```
const double TAX_RATE = 0.0675;
const int NUM_STATES = 50;
```

Note: initialization required.

 Often named in uppercase letters (see style guidelines)

38

## 2.17 Programming Style

- The visual organization of the source code
- Includes the use of spaces, tabs, and blank lines
- Includes naming of variables, constants.
- Includes where to use comments.
- Purpose: improve the readability of the source code

## **Programming Style**

Common elements to improve readability:

- Braces { } aligned vertically
- Indentation of statements within a set of braces
- Blank lines between declaration and other statements
- Long statements intentionally broken up over multiple lines.

See the Style Guidelines on the class website. You must follow these in your programming assignments.

39